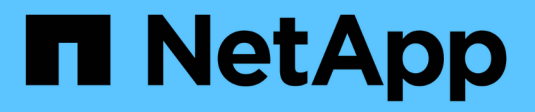

# **Gestion des paires HAUTE DISPONIBILITÉ** ONTAP 9

NetApp April 24, 2024

This PDF was generated from https://docs.netapp.com/fr-fr/ontap/high-availability/index.html on April 24, 2024. Always check docs.netapp.com for the latest.

# **Sommaire**

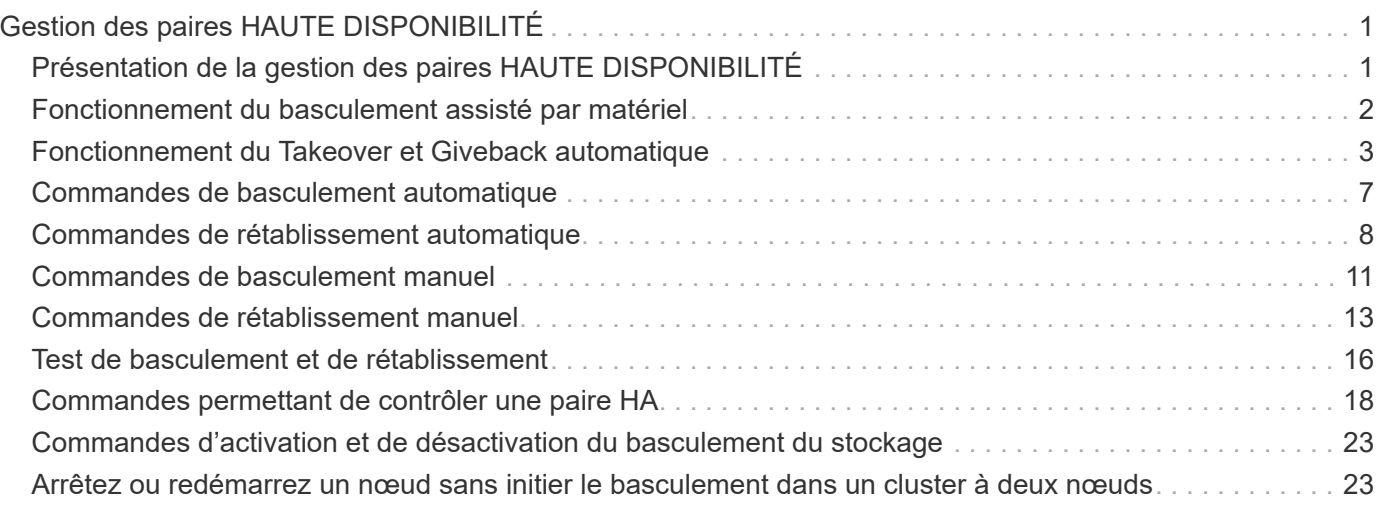

# <span id="page-2-0"></span>**Gestion des paires HAUTE DISPONIBILITÉ**

# <span id="page-2-1"></span>**Présentation de la gestion des paires HAUTE DISPONIBILITÉ**

Les nœuds de cluster sont configurés en paires haute disponibilité pour la tolérance aux pannes et la continuité de l'activité. Si un nœud tombe en panne ou si vous devez mettre un nœud hors service pour des opérations de maintenance de routine, son partenaire peut prendre le contrôle de son stockage tout en continuant de transmettre les données de celui-ci. Le partenaire fournit du stockage de retour lorsque le nœud est revenu en ligne.

La configuration de contrôleurs de paires haute disponibilité consiste à faire correspondre une paire de contrôleurs de stockage FAS/AFF (nœud local et nœud partenaire). Chacun de ces nœuds est connecté aux tiroirs disques de l'autre. Lorsqu'un nœud d'une paire HA rencontre une erreur et arrête le traitement des données, son partenaire détecte l'état en panne du partenaire et prend en charge l'ensemble du traitement de données à partir de ce contrôleur.

*Takeover* est le processus où un nœud assume le contrôle du stockage de son partenaire.

*Giveback* est le processus dans lequel le stockage est retourné au partenaire.

Par défaut, les prises de contrôle se produisent automatiquement dans l'une des situations suivantes :

- Une défaillance logicielle ou système se produit sur un nœud qui entraîne un incident de type « panic ». Les contrôleurs de paire haute disponibilité basculent automatiquement vers le nœud partenaire. Une fois que le partenaire a récupéré son incident et démarré, le nœud exécute automatiquement un retour et fonctionne normalement.
- Une panne système se produit sur un nœud et ce dernier ne peut pas redémarrer. Par exemple, lorsqu'un nœud tombe en panne en raison d'une panne de courant, les contrôleurs de paire haute disponibilité basculent automatiquement vers le nœud partenaire et font passer les données du contrôleur de stockage restant.

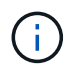

Si le stockage d'un nœud perd également de l'alimentation en même temps, un basculement standard n'est pas possible.

- Les messages de pulsation ne sont pas reçus du partenaire du nœud. Cela peut se produire si le partenaire a subi une défaillance matérielle ou logicielle (par exemple, une défaillance d'interconnexion) qui n'a pas produit de panique, mais qui l'a toujours empêchée de fonctionner correctement.
- Vous arrêtez l'un des nœuds sans utiliser le -f ou -inhibit-takeover true paramètre.

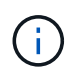

Dans un cluster à deux nœuds avec haute disponibilité de cluster activée, arrêt ou redémarrage d'un nœud à l'aide du système ‑inhibit‑takeover true Provoque l'arrêt du service des données sur les deux nœuds, sauf si vous désactivez d'abord le cluster HA, puis affectez epsilon au nœud que vous souhaitez rester en ligne.

• Vous redémarrez l'un des nœuds sans utiliser le -inhibit-takeover true paramètre. (Le -onboot paramètre du storage failover la commande est activée par défaut.)

• Le périphérique de gestion à distance (processeur de service) détecte une défaillance du nœud partenaire. Ceci n'est pas applicable si vous désactivez le basculement assisté par matériel.

Vous pouvez également lancer des prises de contrôle manuellement avec le storage failover takeover commande.

### **Amélioration de la résilience du cluster et des diagnostics**

Depuis ONTAP 9.9.1, les ajouts de résilience et de diagnostic suivants améliorent le fonctionnement du cluster

- **Surveillance et évitement des ports** : dans les configurations de cluster sans commutateur à deux nœuds, le système évite les ports qui subissent une perte totale de paquets (perte de connectivité). Dans ONTAP 9.8.1 et les versions antérieures, cette fonctionnalité n'était disponible que dans les configurations commutées.
- **Basculement automatique de nœud** : si un nœud ne peut pas transmettre de données sur son réseau de cluster, ce nœud ne doit pas posséder de disques. Au lieu de cela, son partenaire de haute disponibilité devrait prendre le relais, si ce dernier est en bonne santé.
- **Commandes pour analyser les problèmes de connectivité** : utilisez la commande suivante pour afficher les chemins de grappe qui subissent une perte de paquets : network interface check clusterconnectivity show

# <span id="page-3-0"></span>**Fonctionnement du basculement assisté par matériel**

Activée par défaut, la fonctionnalité hardware-Assisted Takeover permet d'accélérer le processus de Takeover à l'aide d'un périphérique de gestion à distance (Service Processor) d'un nœud.

Lorsque le périphérique de gestion distant détecte une défaillance, il lance rapidement le basculement au lieu d'attendre que ONTAP reconnaisse que la pulsation du partenaire s'est arrêtée. En cas de défaillance sans cette fonctionnalité activée, le partenaire attend jusqu'à ce qu'il remarque que le nœud ne fournit plus de signal de détection, confirme la perte de signal de détection, puis lance le basculement.

La fonctionnalité hardware-Assisted Takeover utilise le processus suivant pour éviter cette attente :

- 1. Le périphérique de gestion à distance surveille le système local pour détecter certains types de défaillances.
- 2. Si une défaillance est détectée, le périphérique de gestion à distance envoie immédiatement une alerte au nœud partenaire.
- 3. Le partenaire commence le basculement dès réception de l'alerte.

### **Événements système qui déclenchent un basculement assisté par matériel**

Le nœud partenaire peut générer un basculement en fonction du type d'alerte qu'il reçoit du périphérique de gestion à distance (Service Processor).

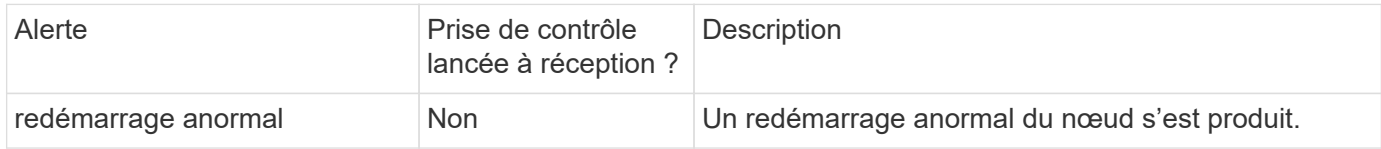

:

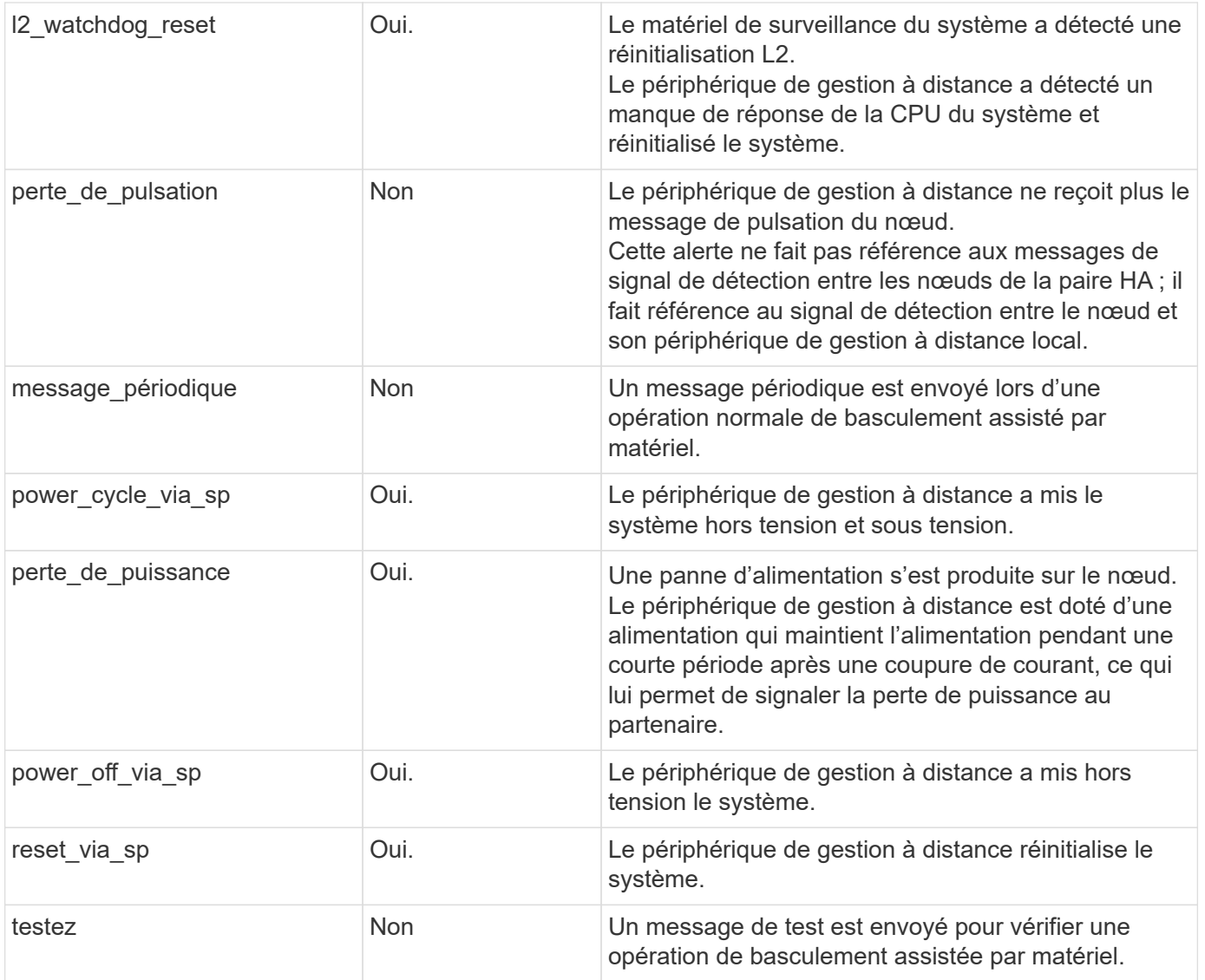

# <span id="page-4-0"></span>**Fonctionnement du Takeover et Giveback automatique**

Les opérations de Takeover automatique et giveback peuvent fonctionner ensemble pour réduire et éviter les pannes client.

Par défaut, si un nœud de la paire haute disponibilité fonctionne de façon incohérente, redémarre ou s'arrête, le nœud partenaire prend automatiquement le relais, puis renvoie le stockage lors du redémarrage du nœud affecté. La paire HA reprend son état de fonctionnement normal.

Des prises de contrôle automatiques peuvent également se produire si l'un des nœuds ne répond plus.

Le rétablissement automatique est effectué par défaut. Si vous préférez contrôler l'impact du rétablissement sur les clients, vous pouvez désactiver le rétablissement automatique et utiliser le storage failover modify -auto-giveback false -node <node> commande. Avant d'effectuer un retour automatique (quel que soit l'origine de l'opération), le nœud partenaire attend une durée fixe, telle que contrôlée par le -delay- seconds paramètre du storage failover modify commande. Le délai par défaut est de 600 secondes. Avec le report du rétablissement, ce processus provoque deux brèves pannes : une lors du basculement et une lors du rétablissement.

Ce processus permet d'éviter une seule panne prolongée qui inclut le temps nécessaire pour :

- Opération de basculement
- Le nœud pris-le pour démarrer jusqu'à l'instant où il est prêt pour le rétablissement
- L'opération de rétablissement

Si le rétablissement automatique échoue pour l'un des agrégats non racines, le système effectue automatiquement deux tentatives supplémentaires pour terminer le rétablissement.

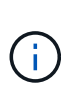

Lors du processus de basculement, le processus de rétablissement automatique démarre avant que le nœud partenaire soit prêt pour le rétablissement. Lorsque la limite de temps du processus de rétablissement automatique expire et que le nœud partenaire n'est pas encore prêt, le compteur redémarre. Par conséquent, le temps entre le nœud partenaire et le rétablissement proprement dit peut être plus court que le délai de rétablissement automatique.

## **Ce qui se passe pendant le basculement**

Lorsqu'un nœud prend le relais, il continue à transmettre et à mettre à jour les données dans les agrégats et les volumes du partenaire.

Les étapes suivantes se produisent durant le processus de basculement :

1. Si le basculement négocié est initié par l'utilisateur, les données agrégées sont déplacées du nœud partenaire vers le nœud qui effectue le basculement. Une brève panne se produit en tant que le propriétaire actuel de chaque agrégat (à l'exception de l'agrégat root) est remplacé par le nœud Takeover. Cette panne est plus qu'un problème survient lors d'un basculement sans déplacement d'agrégats.

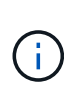

Un takover négocié pendant la panique ne peut pas se produire en cas de panique. Le basculement peut résulter d'un échec non associé à un problème de panique. Une défaillance survient lorsque la communication est perdue entre un nœud et son partenaire, également appelée perte de pulsation. Si un basculement a lieu à cause d'une défaillance, la panne peut être plus longue, car le nœud partenaire a besoin de temps pour détecter la perte d'impulsion.

- Vous pouvez contrôler la progression à l'aide de l' storage failover show‑takeover commande.
- Vous pouvez éviter le transfert d'agrégat pendant cette instance de basculement en utilisant le ‑bypass‑optimization paramètre avec le storage failover takeover commande.

Les agrégats sont transférés en série lors des opérations de basculement planifiées afin de réduire l'interruption des activités du client. Si le transfert d'agrégats est contourné, une panne client plus longue se produit lors d'événements de basculement planifiés.

- 2. Si le basculement initié par l'utilisateur est un basculement négocié, le nœud cible s'arrête aisément, suivi du basculement de l'agrégat racine du nœud cible et de tout agrégat n'ayant pas été transféré à l'étape 1.
- 3. Les LIF de données (interfaces logiques) migrent du nœud cible vers le nœud Takeover, ou vers tout autre nœud du cluster basé sur les règles de failover LIF. Vous pouvez éviter la migration de LIF à l'aide de ‑skip‑lif-migration paramètre avec le storage failover takeover commande. Dans le cas d'un basculement initié par l'utilisateur, les LIF de données sont migrées avant le début du basculement du stockage. En cas de fonctionnement incohérent ou de défaillance, les LIF de données et le stockage sont migrés ensemble.
- 4. Les sessions SMB existantes sont déconnectées lors du basculement.

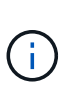

En raison de la nature du protocole SMB, toutes les sessions SMB sont interrompues (à l'exception des sessions SMB 3.0 connectées à des partages avec la propriété Continuous Availability set). Les sessions SMB 1.0 et SMB 2.x ne peuvent pas se reconnecter après un événement de basculement. Par conséquent, le basculement est perturbateur et risque de perte de données.

5. Les sessions SMB 3.0 établies pour des partages avec la propriété Continuous Availability activée peuvent se reconnecter aux partages déconnectés après un événement de basculement. Si votre site utilise des connexions SMB 3.0 vers Microsoft Hyper-V et que la propriété Continuous Availability est activée sur les partages associés, les prises de contrôle ne sont pas perturbatrices pour ces sessions.

#### **Que se passe-t-il si un nœud exécute un basculement de façon incohérente**

Si le nœud exécutant le basculement fonctionne de façon incohérente dans les 60 secondes suivant le lancement du basculement, les événements suivants se produisent :

- Le nœud qui s'est paniqué redémarre.
- Après le redémarrage, le nœud effectue des opérations de reprise automatique et n'est plus en mode basculement.
- Le basculement est désactivé.
- Si le nœud possède toujours certains agrégats du partenaire, après activation du basculement de stockage, retournez ces agrégats au partenaire à l'aide du storage failover giveback commande.

### **Ce qui se passe pendant le retour**

Le nœud local revient à la propriété sur le nœud partenaire lorsque les problèmes sont résolus, lors du démarrage du nœud partenaire ou lors du lancement du retour.

Le processus suivant a lieu dans une opération de rétablissement normale. Dans cette discussion, le nœud A a pris le relais du nœud B. Tout problème sur le nœud B a été résolu et il est prêt à reprendre le service des données.

- 1. Tout problème sur le nœud B est résolu et le message suivant s'affiche : Waiting for giveback
- 2. Le rétablissement est initié par le storage failover giveback commande ou par rétablissement automatique si le système est configuré pour celui-ci. Cette opération démarre le processus de retour à la propriété des agrégats et volumes du nœud B, à partir du nœud A, vers le nœud B.
- 3. Le nœud A renvoie en premier le contrôle de l'agrégat racine.
- 4. Le nœud B termine le processus de démarrage jusqu'à son état de fonctionnement normal.
- 5. Dès que le nœud B atteint le point de démarrage où il peut accepter les agrégats non racines, le nœud A renvoie la propriété des autres agrégats, un par un, jusqu'à ce que le rétablissement soit terminé. Vous pouvez surveiller la progression du rétablissement à l'aide de storage failover show-giveback commande.

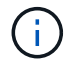

Le storage failover show-giveback la commande ne renvoie pas (ni n'est destinée) affiche les informations relatives à toutes les opérations qui se produisent durant l'opération de rétablissement du basculement du stockage. Vous pouvez utiliser le storage failover show commande permettant d'afficher des informations supplémentaires sur l'état de basculement actuel du nœud, par exemple si ce dernier est entièrement fonctionnel, si un basculement est possible et si un retour est terminé.

Les E/S sont reprises pour chaque agrégat après le rétablissement de cet agrégat, ce qui réduit la fenêtre de l'interruption globale.

### **LA politique DE HAUTE DISPONIBILITÉ et ses effets sur le basculement et le rétablissement**

ONTAP attribue automatiquement une stratégie de haute disponibilité de CFO (basculement du contrôleur) et de SFO (basculement du stockage) à un agrégat. Cette règle détermine la façon dont des opérations de basculement du stockage se déroulent pour l'agrégat et ses volumes.

Les deux options, CFO et SFO, déterminent la séquence de contrôle de l'agrégat que ONTAP utilise lors des opérations de basculement et de rétablissement du stockage.

Bien que les termes CFO et SFO sont parfois utilisés de manière informelle pour les opérations de basculement de stockage (basculement et rétablissement), ils représentent réellement la politique de haute disponibilité attribuée aux agrégats. Par exemple, les termes agrégat SFO ou agrégat CFO font simplement référence à l'affectation des règles haute disponibilité de l'agrégat.

Les règles HAUTE DISPONIBILITÉ affectent les opérations de basculement et de rétablissement :

- Les agrégats créés sur les systèmes ONTAP (à l'exception de l'agrégat racine qui contient le volume racine) disposent d'une règle de haute disponibilité SFO. Le basculement initié manuellement est optimisé pour les performances en déplaçant des agrégats SFO (non racine) en série vers le partenaire avant le basculement. Lors du processus de rétablissement, les agrégats sont remis en série après le démarrage du système de basculement et les applications de gestion sont en ligne, ce qui permet au nœud de recevoir ses agrégats.
- Étant donné que les opérations de transfert d'agrégats impliquent la réaffectation de la propriété des disques dans l'agrégat et le transfert du contrôle d'un nœud vers son partenaire, seuls les agrégats disposant d'une politique de haute disponibilité du SFO sont éligibles pour le transfert de ces agrégats.
- L'agrégat root dispose toujours d'une politique de CFO de haute disponibilité et est redonné au début de l'opération de rétablissement. Ceci est nécessaire pour permettre au système de reprise de démarrer. Tous les autres agrégats sont remis en série une fois le processus de démarrage terminé et les applications de gestion sont en ligne, ce qui permet au nœud de recevoir ses agrégats.

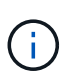

La modification de la politique HA d'un agrégat de SFO vers le CFO est une opération en mode maintenance. Ne modifiez pas ce paramètre à moins d'être invité par un représentant du service clientèle.

### **Comment les mises à jour d'arrière-plan affectent le basculement et le rétablissement**

Les mises à jour en arrière-plan du firmware du disque affectent les opérations de basculement, de rétablissement et de transfert d'agrégats HA différemment, selon le mode de lancement de ces opérations.

La liste ci-dessous décrit la manière dont les mises à jour du firmware des disques en arrière-plan affectent le basculement, le rétablissement et le transfert d'agrégats :

• Si la mise à jour du firmware d'un disque en arrière-plan se produit sur un des nœuds, les opérations de basculement lancées manuellement sont retardées jusqu'à ce que la mise à jour du firmware du disque soit terminée sur ce disque. Si la mise à jour du firmware du disque en arrière-plan prend plus de 120 secondes, les opérations de basculement sont abandonnées et doivent être redémarrées manuellement après la fin de la mise à jour du firmware des disques. Si le basculement a été initié par le ‑bypass

‑optimization paramètre du storage failover takeover commande définie sur true, la mise à jour du micrologiciel du disque en arrière-plan effectuée sur le nœud de destination n'affecte pas le basculement.

- Si une mise à jour du firmware du disque en arrière-plan est effectuée sur un disque du nœud source (ou basculement), et l'acquisition a été lancée manuellement avec le -options paramètre du storage failover takeover commande définie sur immediate, les opérations de basculement commencent immédiatement.
- Si la mise à jour du firmware d'un disque en arrière-plan se produit sur un nœud et qu'elle fonctionne de façon incohérente, le basculement du nœud mis à niveau commence immédiatement.
- Si une mise à jour du firmware du disque en arrière-plan est effectuée sur un disque sur un des nœuds, le rétablissement d'agrégats de données est retardé jusqu'à ce que la mise à jour du firmware du disque soit terminée sur ce disque.
- Si la mise à jour du firmware du disque en arrière-plan prend plus de 120 secondes, les opérations de rétablissement sont abandonnées et doivent être redémarrées manuellement une fois la mise à jour du firmware du disque terminée.
- Si une mise à jour du firmware du disque en arrière-plan se produit sur un disque de l'un des nœuds, les opérations de transfert des agrégats sont retardées jusqu'à ce que la mise à jour du firmware du disque soit terminée sur ce disque. Si la mise à jour du firmware du disque en arrière-plan prend plus de 120 secondes, les opérations de transfert d'agrégats sont abandonnées et doivent être redémarrées manuellement après la fin de la mise à jour du firmware des disques. Si le transfert d'agrégats a été initié avec le -override-destination-checks du storage aggregate relocation commande définie sur true, la mise à jour du firmware du disque en arrière-plan effectuée sur le nœud de destination n'affecte pas le transfert d'agrégats.

# <span id="page-8-0"></span>**Commandes de basculement automatique**

Le basculement automatique est activé par défaut sur toutes les plateformes NetApp FAS, AFF et ASA prises en charge. Vous devrez peut-être modifier le comportement et le contrôle par défaut lorsque des prises de contrôle automatiques se produisent lorsque le nœud partenaire redémarre, fonctionne de façon incohérente ou s'arrête.

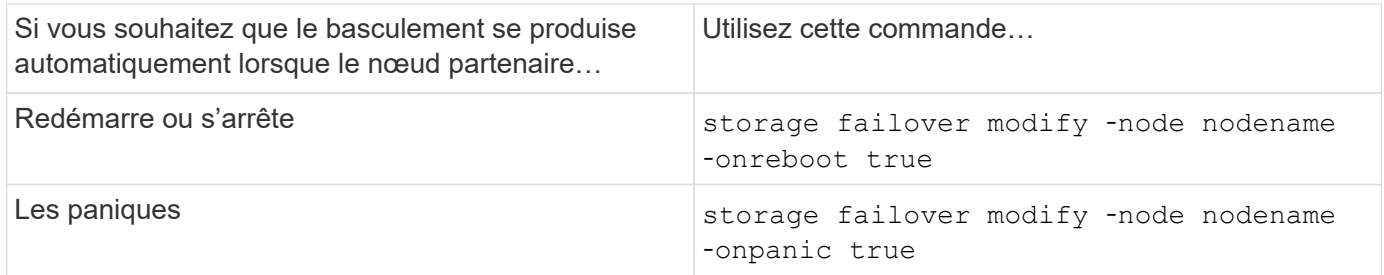

### **Activez la notification par e-mail si l'option de basculement est désactivée**

Pour recevoir une notification rapide en cas de désactivation de la fonctionnalité de basculement, vous devez configurer votre système de manière à activer une notification automatique par e-mail pour les messages EMS « basculement impossible » :

- ha.takeoverImpVersion
- ha.takeoverImpLowMem
- ha.takeoverImpDegraded
- ha.takeoverImpUnsync
- ha.takeoverImpIC
- ha.takeoverImpHotShelf
- ha.takeoverImpNotDef

# <span id="page-9-0"></span>**Commandes de rétablissement automatique**

Par défaut, le nœud partenaire de reprise renvoie automatiquement le stockage lorsque le nœud hors ligne est rétabli en ligne, ce qui permet de restaurer la relation de paire haute disponibilité. Dans la plupart des cas, il s'agit du comportement souhaité. Si vous devez désactiver le retour automatique, par exemple pour rechercher la cause du basculement avant de le renvoyer, vous devez connaître l'interaction avec des paramètres non par défaut.

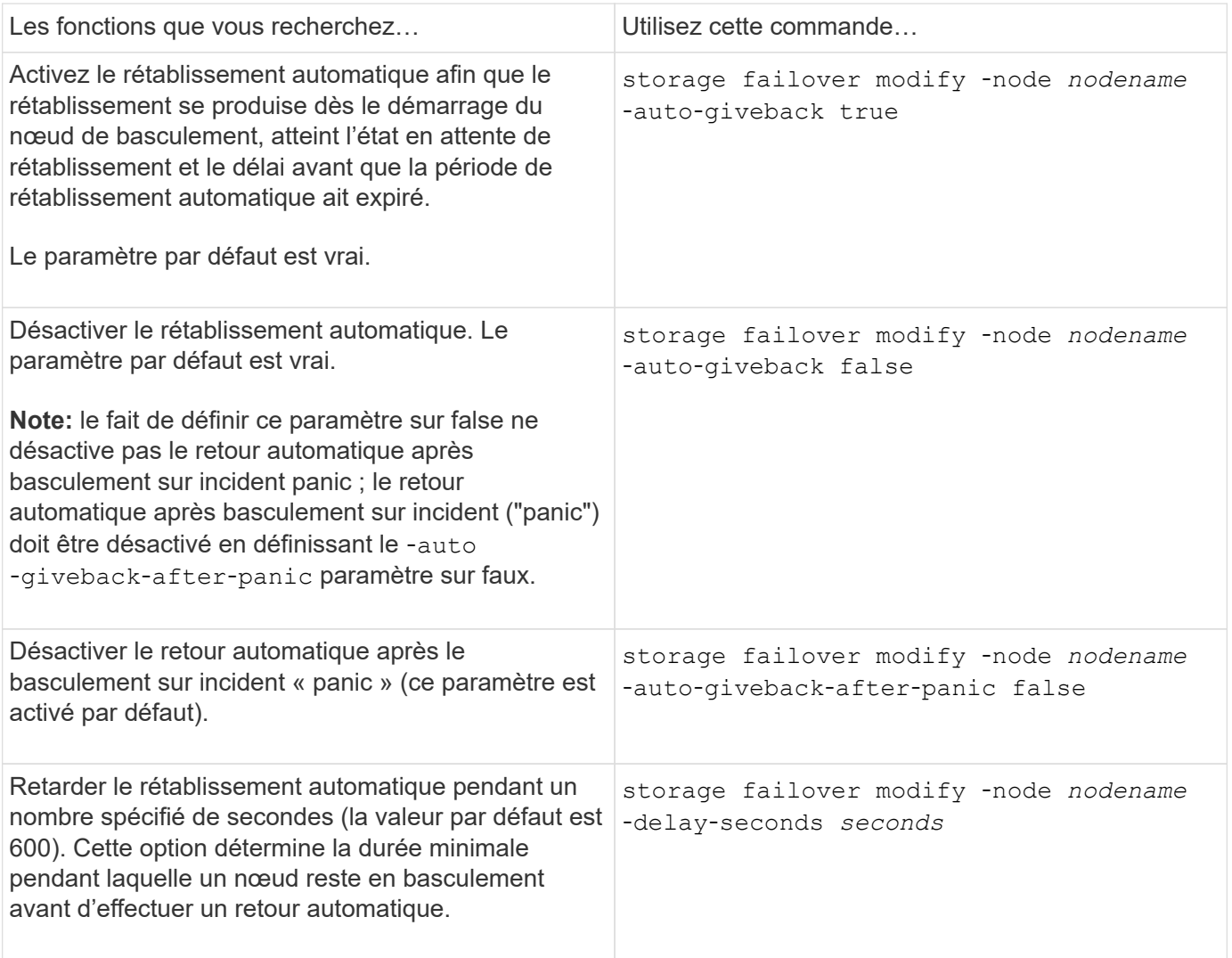

### **Le mode d'incidence des variations de la commande Storage failover modify sur le giveback automatique**

Le fonctionnement du retour automatique dépend de la façon dont vous configurez les paramètres de la commande Storage failover modify.

Le tableau suivant répertorie les paramètres par défaut du storage failover modify les paramètres de commande qui s'appliquent aux événements de basculement n'ont pas été causés par un problème.

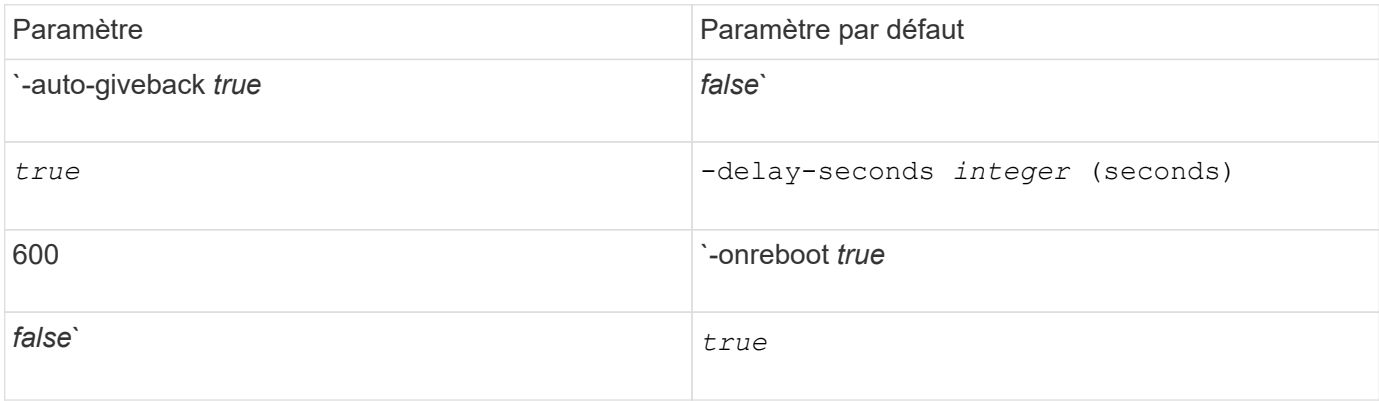

Le tableau suivant décrit comment les combinaisons de l'-onreboot et-auto-giveback les paramètres affectent le rétablissement automatique pour des événements de basculement non provoqués par un incident de type panique.

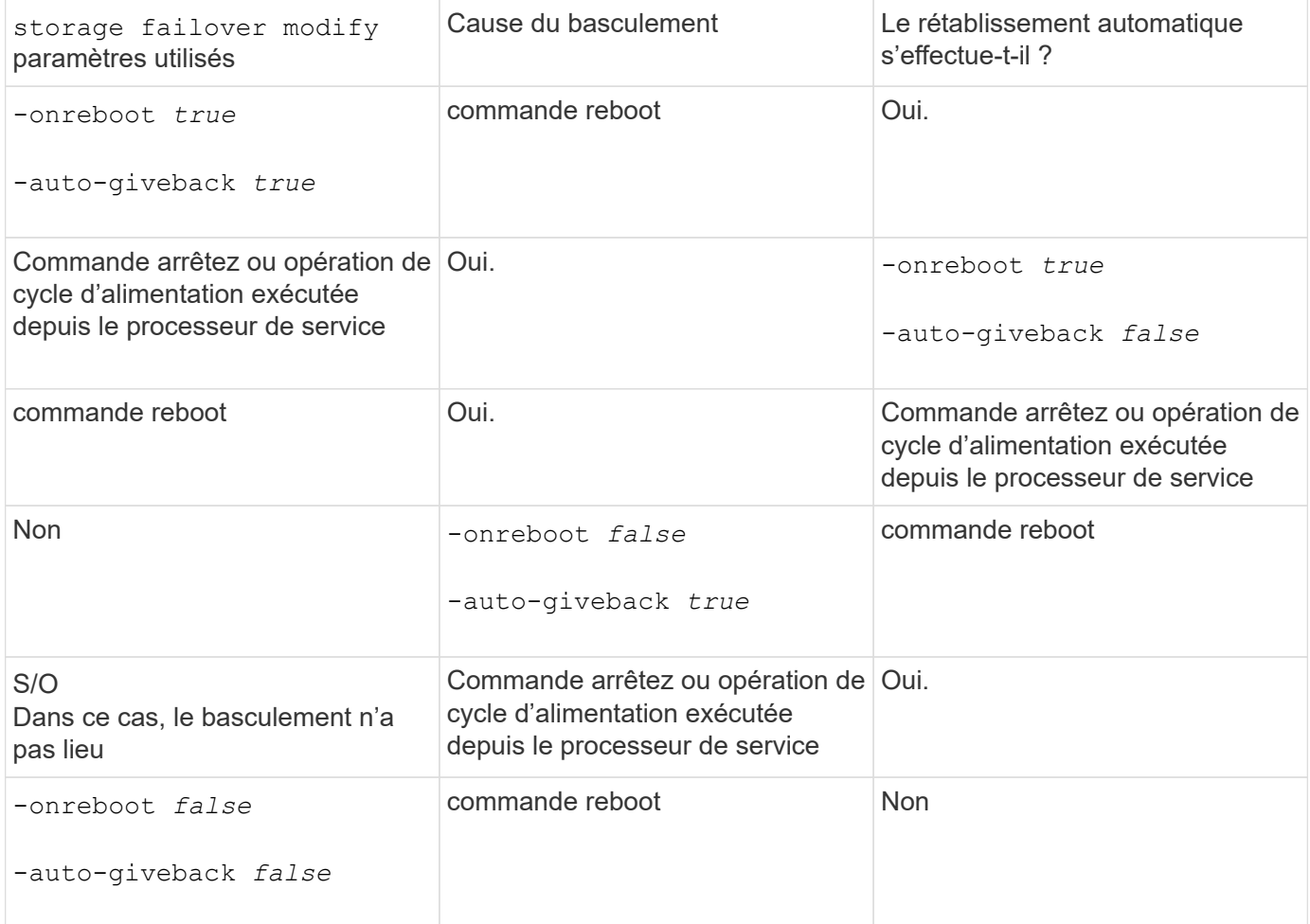

Le -auto-giveback les paramètres contrôlent le rétablissement après panique et tous les autres takovers automatiques. Si le -onreboot le paramètre est défini sur true de plus, un basculement a lieu suite à un redémarrage, puis un retour automatique est toujours effectué, que le soit -auto-giveback le paramètre est défini sur true.

Le -onreboot Le paramètre s'applique aux redémarrages et aux commandes d'arrêt générées par ONTAP. Lorsque le -onreboot le paramètre est défini sur false, un basculement ne se produit pas dans le cas d'un redémarrage de nœud. Par conséquent, le rétablissement automatique ne peut pas avoir lieu, que le ait ou non -auto-giveback le paramètre est défini sur vrai. Une interruption du client se produit.

### **Les effets des combinaisons de paramètres de rétablissement automatique qui s'appliquent aux situations extrêmes.**

Le tableau suivant répertorie la storage failover modify paramètres de commande qui s'appliquent aux situations d'urgence :

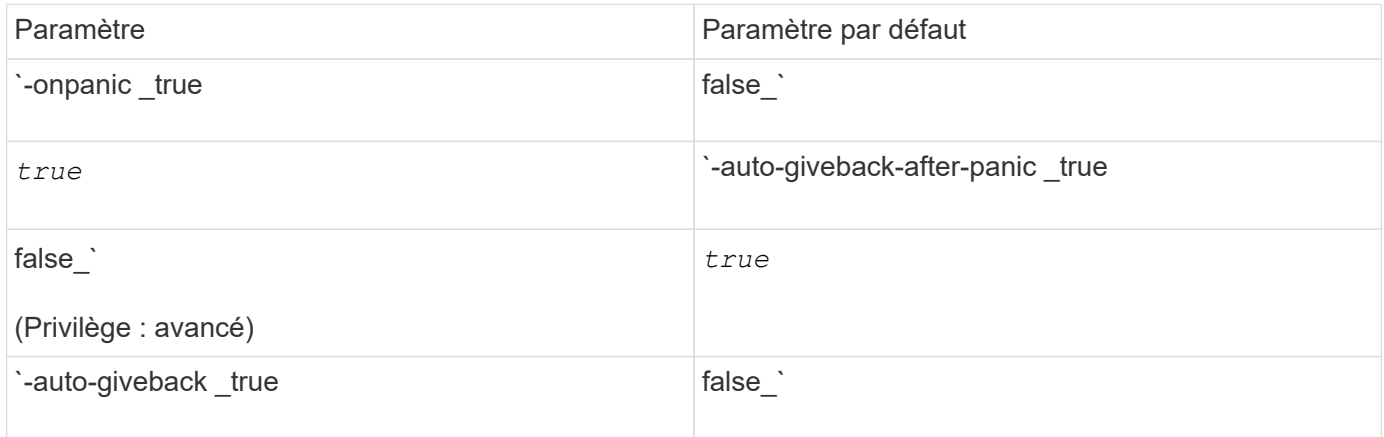

Le tableau suivant explique comment les combinaisons de paramètres de l'storage failover modify la commande affecte le retour automatique dans les situations de panique.

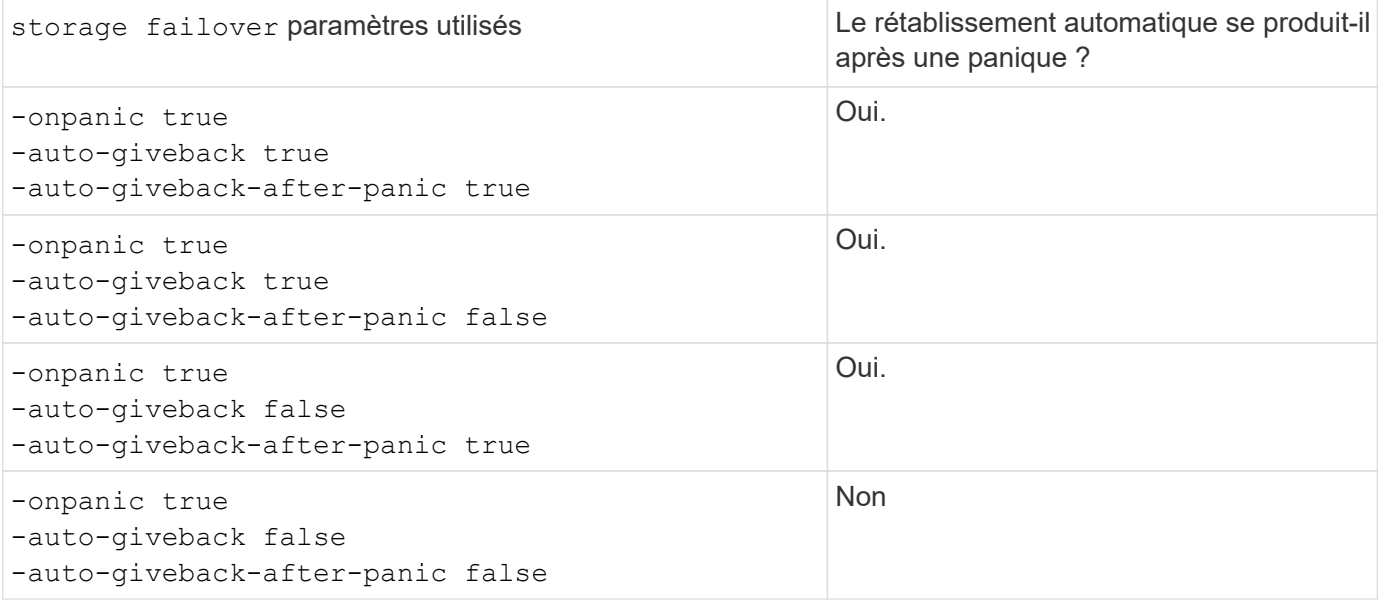

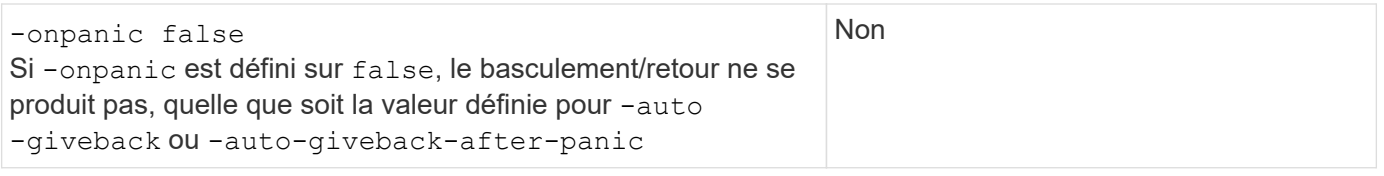

Le basculement peut résulter d'un échec non associé à un problème de panique. Un *échec* se produit lorsque la communication est perdue entre un nœud et son partenaire, également appelée *heartbeat loss*. En cas de basculement à cause d'une défaillance, le rétablissement est contrôlé par le -onfailure paramètre au lieu du -auto-giveback-after-panic parameter.

 $(i)$ 

 $\left(\mathbf{i}\right)$ 

Lorsqu'un nœud fonctionne de façon incohérente, il envoie un paquet de type panic à son nœud partenaire. Si, pour une raison quelconque, le paquet panique n'est pas reçu par le nœud partenaire, le problème peut être interprété incorrectement comme une défaillance. Sans réception du paquet panique, le nœud partenaire sait uniquement que la communication a été perdue et ne sait pas qu'un problème s'est produit. Dans ce cas, le nœud partenaire traite la perte de communication en tant que défaillance au lieu d'une panique, et le rétablissement est contrôlé par le -onfailure paramètre (et non pas par -auto-giveback-after-panic parameter).

Pour plus de détails sur tous storage failover modify paramètres, voir ["Pages de manuel ONTAP"](https://docs.netapp.com/us-en/ontap-cli-9141/storage-failover-modify.html).

# <span id="page-12-0"></span>**Commandes de basculement manuel**

Vous pouvez effectuer un basculement manuellement lorsque des opérations de maintenance sont requises sur le partenaire et dans d'autres cas similaires. En fonction de l'état du partenaire, la commande que vous utilisez pour effectuer le basculement varie.

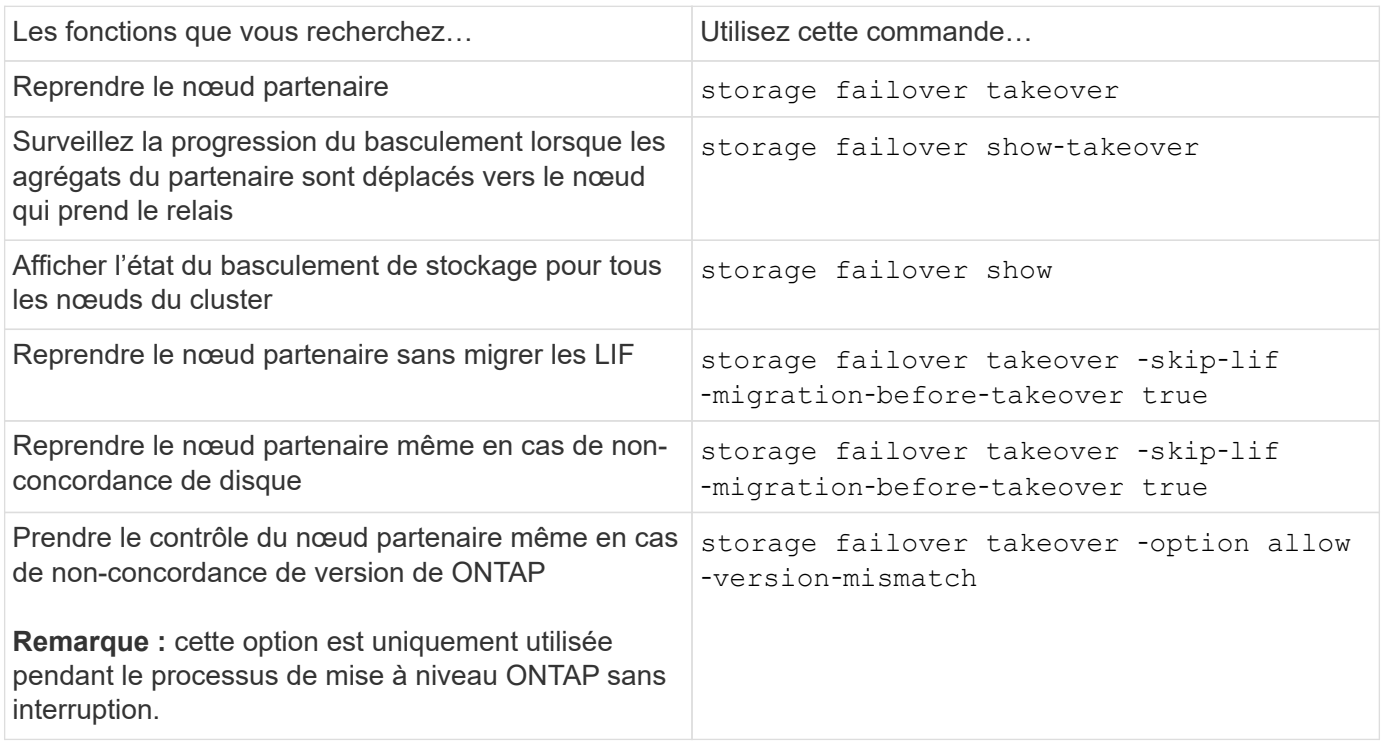

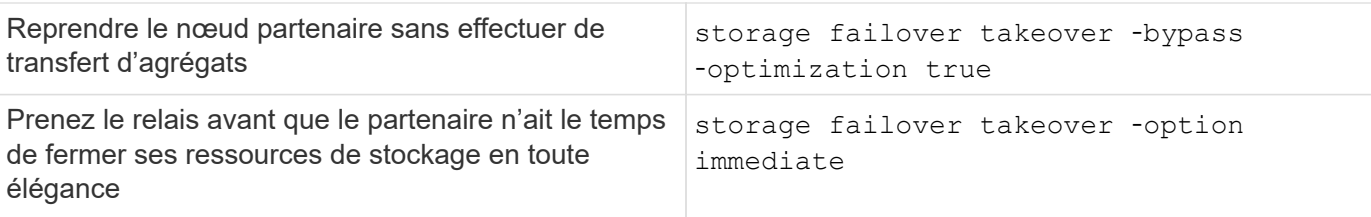

Avant d'exécuter la commande Storage Failover avec l'option immédiate, vous devez migrer les LIFs de données vers un autre nœud à l'aide de la commande suivante : network interface migrate-all -node *node*

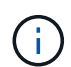

Si vous spécifiez le storage failover takeover ‑option immediate Commande sans migrer au préalable les LIFs de données, la migration de LIF de données depuis le nœud est considérablement retardée, même si le skip-lif-migration-before-takeover option non spécifiée.

De même, si vous spécifiez l'option immédiate, l'optimisation du basculement négocié est contournée même si l'option Bypass‑optimisation est définie sur *false*.

### **Déplacement d'epsilon pour certaines prises de contrôle initiées manuellement**

Vous devez déplacer epsilon si vous prévoyez que les transferts initiés manuellement peuvent entraîner une panne de nœud inattendue du système de stockage à l'écart d'une perte du quorum au niveau du cluster.

#### **Description de la tâche**

Pour effectuer la maintenance planifiée, vous devez prendre le relais d'un des nœuds d'une paire haute disponibilité. Le quorum à l'échelle du cluster doit être maintenu afin d'éviter les interruptions non planifiées des données client pour les nœuds restants. Dans certains cas,

l'exécution du basculement peut entraîner une panne inattendue d'un nœud en dehors de la perte du quorum au niveau du cluster.

Cela peut se produire si le nœud pris sur epsilon ou si le nœud avec epsilon n'est pas sain. Pour maintenir un cluster plus résilient, vous pouvez transférer epsilon vers un nœud sain qui n'est pas pris en charge. Il s'agit généralement du partenaire de haute disponibilité.

Seuls les noeuds sains et admissibles participent au vote du quorum. Pour maintenir le quorum à l'échelle du cluster, plus de votes N/2 sont nécessaires (où *N* représente la somme des nœuds en ligne sains et admissibles). Dans les clusters

avec un nombre pair de nœuds en ligne, epsilon ajoute un poids supplémentaire aux votes afin de maintenir le quorum pour le nœud auquel il est attribué.

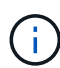

Bien que le vote de formation de groupe puisse être modifié à l'aide du cluster modify ‑eligibility false sauf dans le cas contraire, vous devez restaurer la configuration du nœud ou procéder à une maintenance prolongée du nœud. Si vous définissez un nœud comme non éligible, il cesse de transmettre les données SAN jusqu'à ce que le nœud soit réinitialisé à sa valeur éligible et à son redémarrage. L'accès aux données NAS au nœud peut également être affecté lorsque ce dernier n'est pas éligible.

#### **Étapes**

1. Vérifier l'état du cluster et confirmer qu'epsilon est maintenu par un nœud sain qui n'est pas pris en charge

:

a. Passer au niveau de privilège avancé, en confirmant que vous souhaitez continuer lorsque l'invite du mode avancé s'affiche (\*>) :

set -privilege advanced

b. Déterminer quel nœud contient epsilon :

cluster show

Dans l'exemple suivant, Node1 possède epsilon :

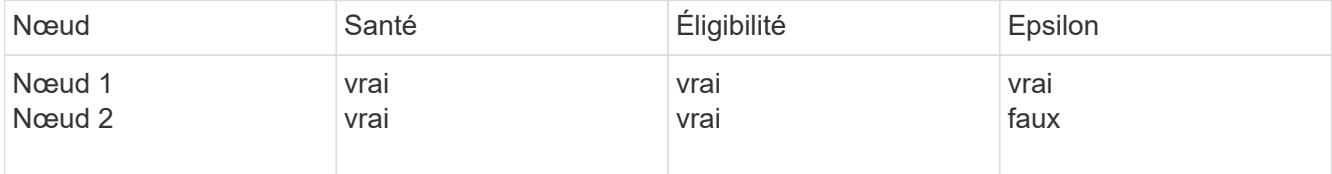

+

Si le nœud que vous souhaitez prendre le relais ne contient pas epsilon, passer à l'étape 4.

2. Supprimer epsilon du nœud que vous souhaitez prendre le contrôle :

cluster modify -node Node1 -epsilon false

3. Assigner epsilon au nœud partenaire (dans cet exemple, Node4) :

cluster modify -node Node2 -epsilon true

4. Effectuez l'opération de basculement :

storage failover takeover -ofnode *node\_name*

5. Retour au niveau de privilège admin :

set -privilege admin

# <span id="page-14-0"></span>**Commandes de rétablissement manuel**

Vous pouvez effectuer un retour normal, un retour dans lequel vous interrompez les processus sur un nœud partenaire ou un rétablissement forcé.

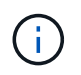

Avant d'effectuer un retour, vous devez supprimer les disques défectueux dans le système de mise en service, comme décrit dans la ["Gestion des disques et des agrégats"](https://docs.netapp.com/fr-fr/ontap/disks-aggregates/index.html).

### **Si le retour est interrompu**

En cas de défaillance ou de panne d'alimentation au cours du processus de rétablissement, ce processus s'arrête et le nœud de basculement revient en mode basculement jusqu'à ce que la panne soit réparée ou que l'alimentation soit restaurée.

Toutefois, cela dépend du stade de rétablissement dans lequel l'échec s'est produit. Si le nœud a rencontré une panne ou une panne de courant lors de l'état de rétablissement partiel (après qu'il a été renvoyé l'agrégat racine), celui-ci ne sera pas renvoyé en mode basculement. À la place, le nœud revient en mode de retour partiel. Dans ce cas, terminez le processus en répétant l'opération de rétablissement.

## **Si le retour est refusé**

Si le retour est vetoté, vous devez vérifier les messages EMS pour en déterminer la cause. En fonction de la ou des raisons, vous pouvez décider si vous pouvez ignorer les vetos en toute sécurité.

Le storage failover show-giveback la commande affiche la progression du rétablissement et affiche le sous-système qui a veto au rétablissement, le cas échéant. Les vetos souples peuvent être remplacés, alors que les vetos durs ne peuvent pas être, même si forcé. Les tableaux suivants résument les vetos logiciels qui ne doivent pas être remplacés, ainsi que les solutions de contournement recommandées.

Vous pouvez vérifier les détails EMS de tout giveback en utilisant la commande suivante:

```
event log show -node * -event gb*
```
### **Rétablissement de l'agrégat racine**

Vetoing sous-module Solution de contournement vfiler bas niveau **Mettez fin aux sessions SMB à l'origine du veto**, ou arrêtez l'application SMB qui a établi les sessions ouvertes. Le fait de ne pas accorder ce droit de veto peut entraîner la déconnexion soudaine de l'application utilisant SMB et la perte de données. Vérification du disque Tous les disques défectueux ou contournés doivent être supprimés avant de tenter le rétablissement. Si un disque est en cours de nettoyage, vous devez patienter jusqu'à la fin de l'opération. Le fait d'ignorer ce droit de veto peut entraîner une panne causée par des agrégats ou des volumes déconnectés en raison de conflits de réservation ou de disques inaccessibles.

Ces vetos ne s'appliquent pas aux opérations de transfert d'agrégats :

### **Rétablissement des agrégats SFO**

Ces vetos ne s'appliquent pas aux opérations de transfert d'agrégats :

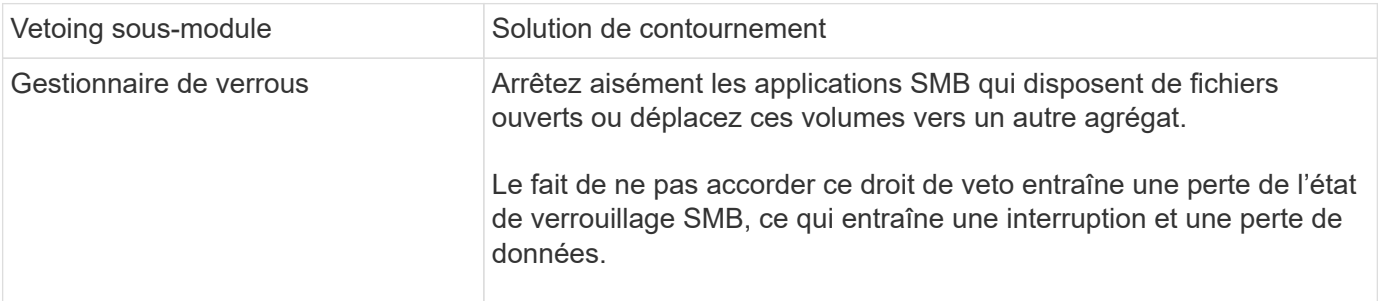

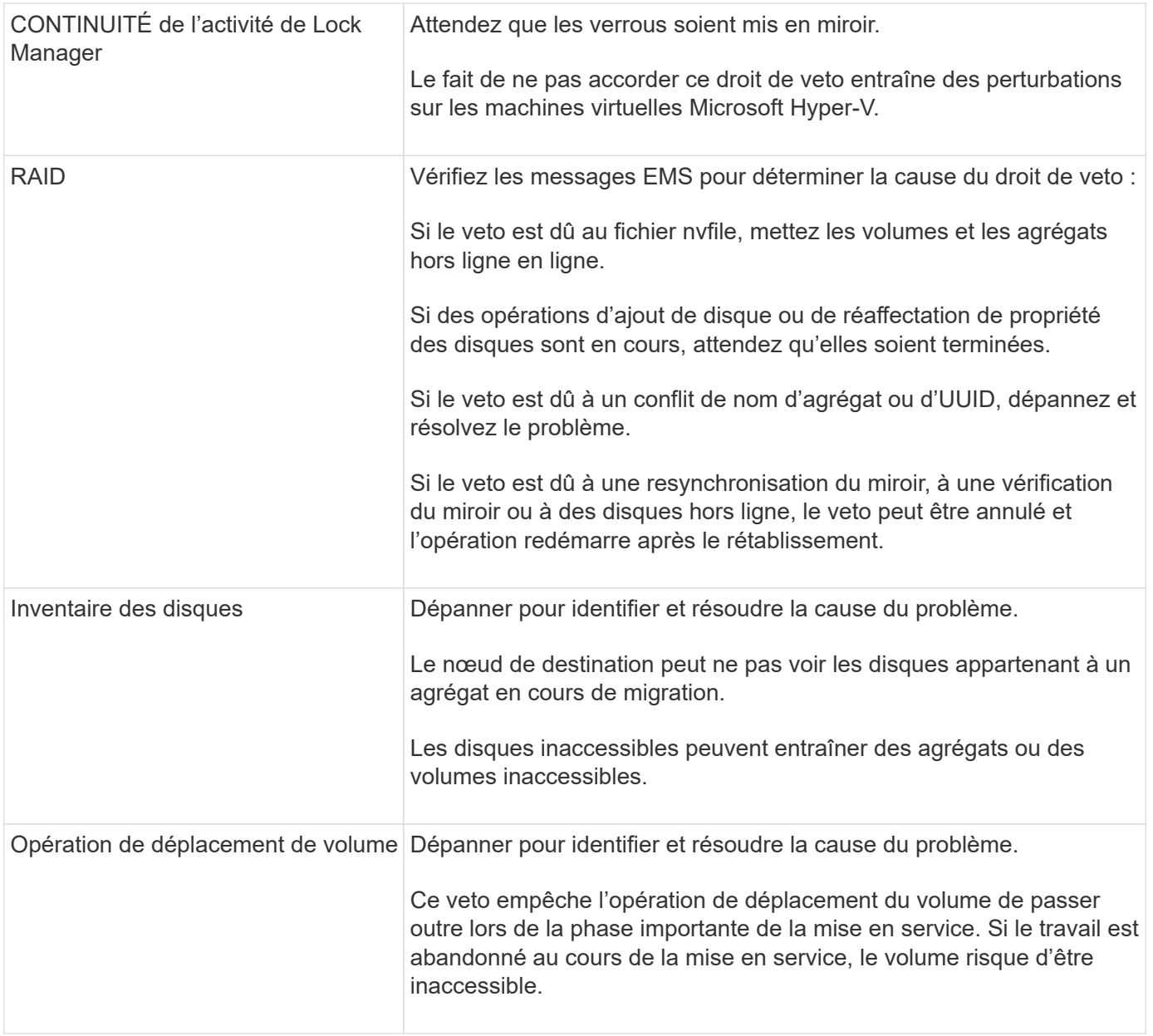

#### **Commandes pour effectuer un rétablissement manuel**

Vous pouvez lancer manuellement un rétablissement sur un nœud d'une paire HA pour le renvoyer au propriétaire d'origine après les opérations de maintenance ou de résolution tous les problèmes qui ont provoqué le basculement.

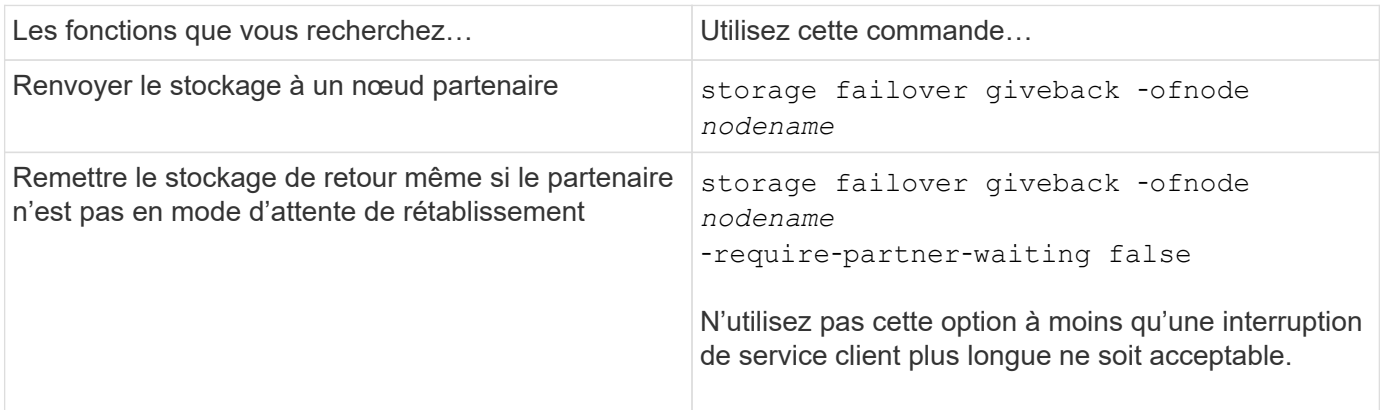

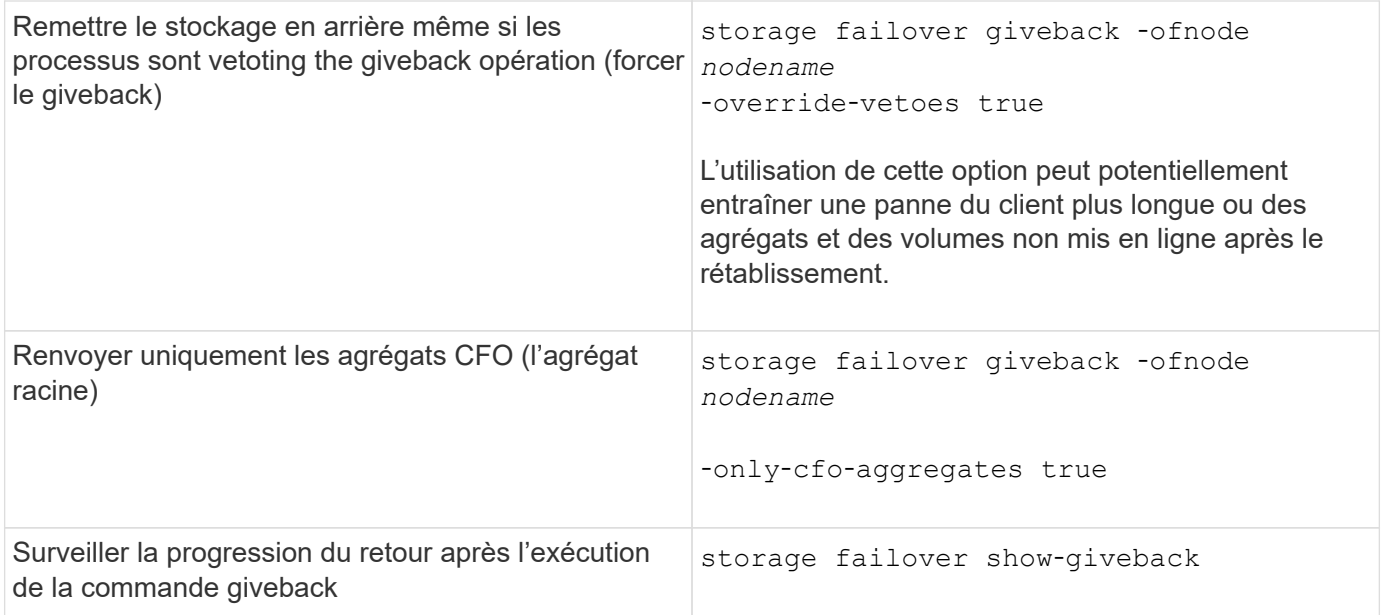

# <span id="page-17-0"></span>**Test de basculement et de rétablissement**

Une fois que vous avez configuré tous les aspects de votre paire haute disponibilité, vérifiez qu'elle fonctionne comme prévu afin de maintenir un accès ininterrompu au stockage des deux nœuds lors des opérations de basculement et de rétablissement. Tout au long du processus de basculement, le nœud local (ou le basculement) doit continuer à transmettre les données normalement fournies par le nœud partenaire. Lors du rétablissement, le contrôle et la livraison du stockage du partenaire doivent revenir sur le nœud partenaire.

#### **Étapes**

- 1. Vérifiez le câblage des câbles d'interconnexion haute disponibilité pour vous assurer qu'ils sont bien fixés.
- 2. Vérifiez que vous pouvez créer et récupérer des fichiers sur les deux nœuds pour chaque protocole sous licence.
- 3. Saisissez la commande suivante :

```
storage failover takeover -ofnode partnernode
```
Consultez la page man pour plus de détails sur la commande.

4. Entrez l'une ou l'autre des commandes suivantes pour confirmer que le basculement a eu lieu :

storage failover show-takeover

storage failover show

Si vous avez le storage failover commandes -auto-giveback option activée :

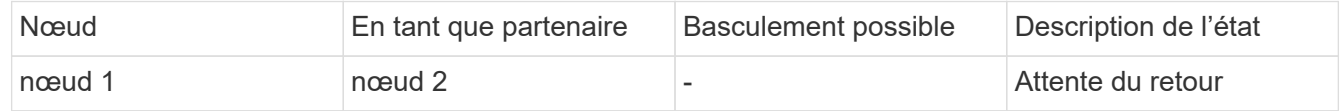

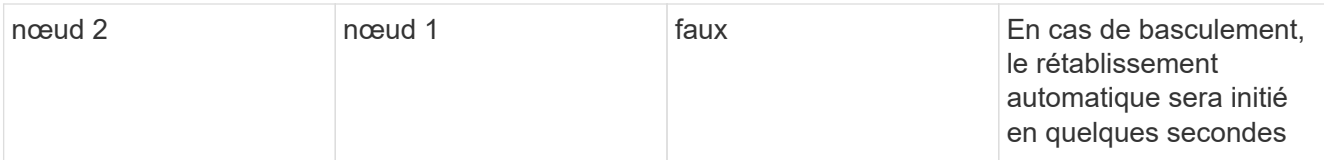

Si vous avez le storage failover commandes -auto-giveback option désactivée :

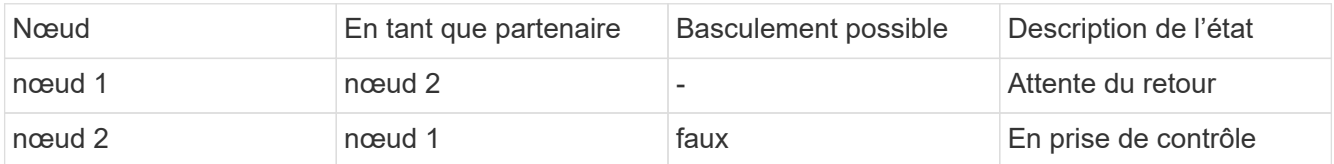

5. Afficher tous les disques qui appartiennent au nœud partenaire (Node4) que le nœud Takeover (Node1) peut détecter :

storage disk show -home node2 -ownership

La commande suivante affiche tous les disques appartenant au nœud 2 que le nœud 1 peut détecter : cluster::> storage disk show -home node2 -ownership

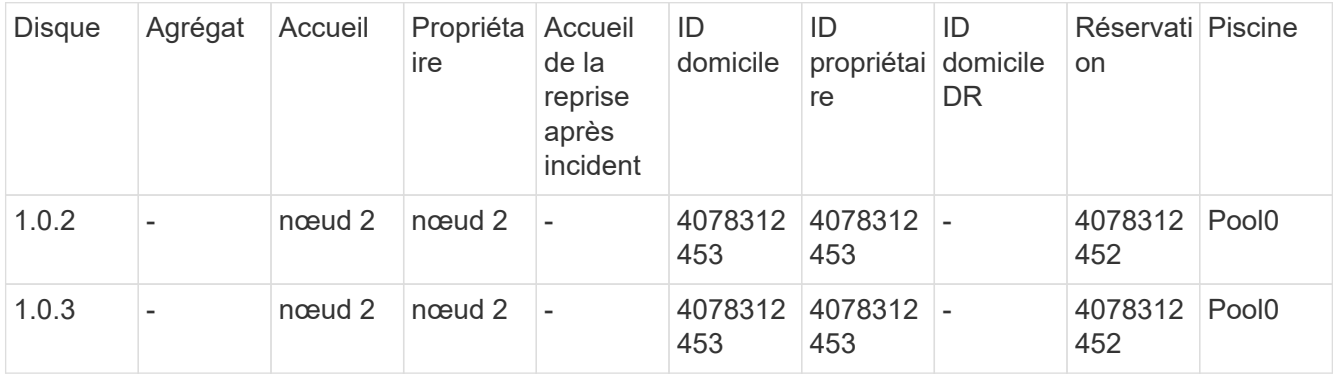

6. Confirmer que le nœud du basculement (Node1) contrôle les agrégats du nœud partenaire (Node2) :

aggr show -fields home-id, home-name, is-home

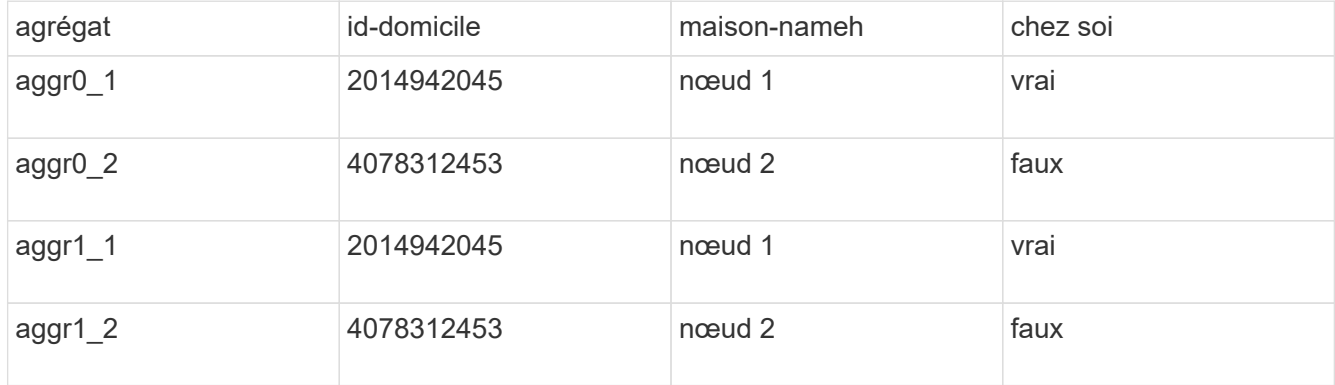

Pendant l'acquisition, la valeur « is-home » des agrégats du nœud partenaire est fausse.

7. Remettre le service de données du nœud partenaire après avoir affiché le message « en attente de rétablissement » :

storage failover giveback -ofnode partnernode

8. Entrez l'une ou l'autre des commandes suivantes pour observer la progression de l'opération de rétablissement :

```
storage failover show-giveback
storage failover show
```
9. Continuer, selon que vous avez vu le message que le rétablissement a été effectué correctement :

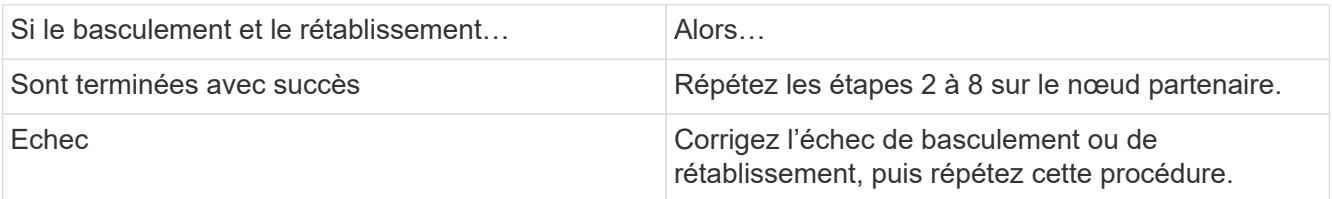

# <span id="page-19-0"></span>**Commandes permettant de contrôler une paire HA**

Vous pouvez utiliser des commandes ONTAP pour contrôler l'état de la paire HA. En cas de basculement, vous pouvez également déterminer l'origine du basculement.

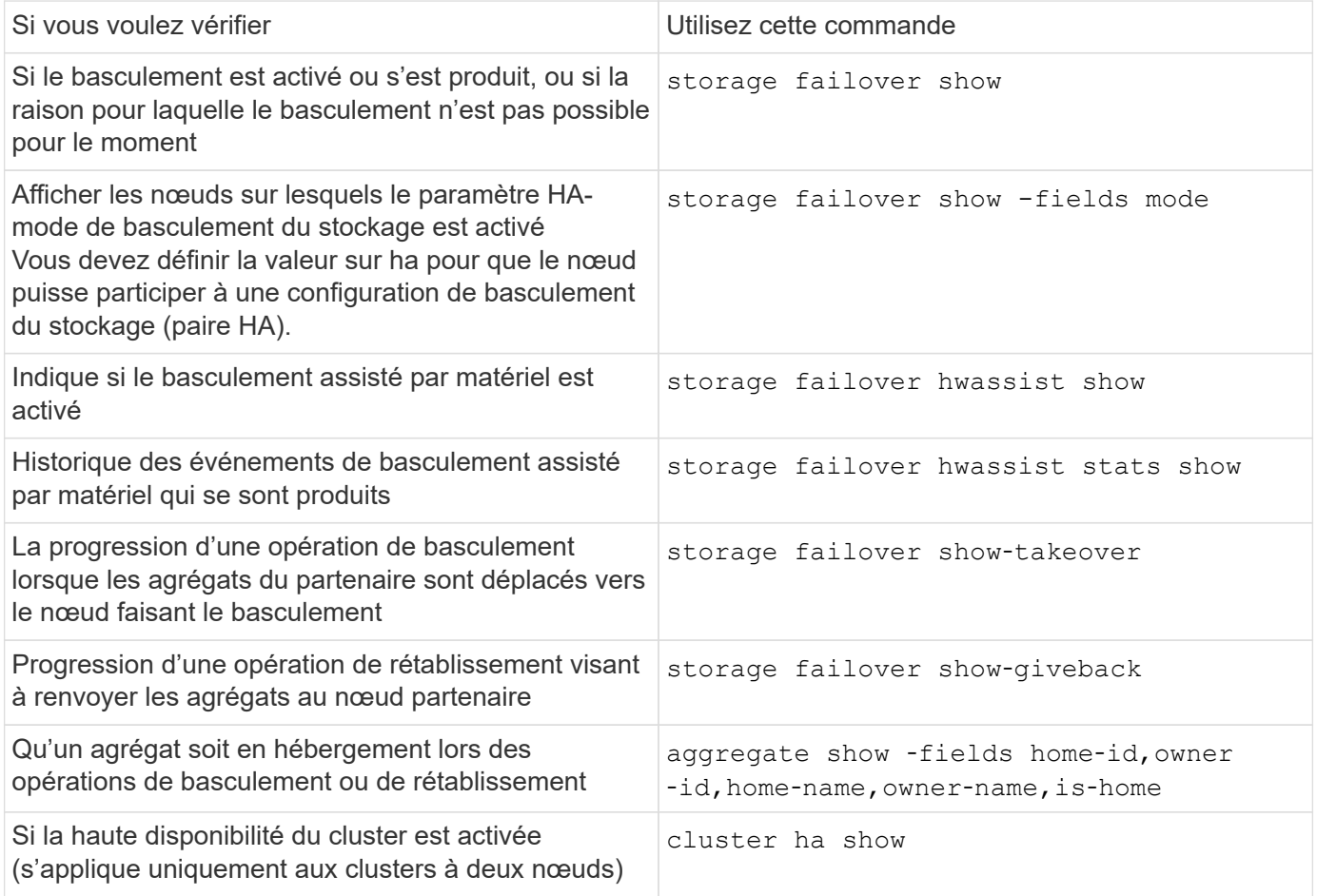

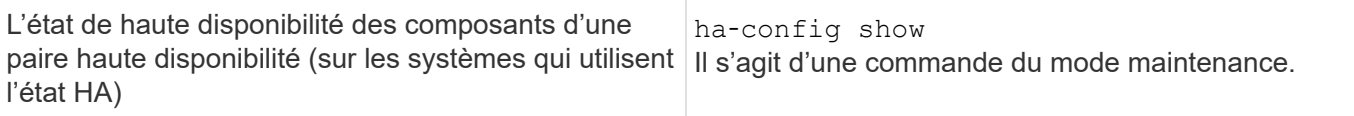

# **État du nœud affiché par les commandes Storage failover show-type**

La liste suivante décrit l'état du nœud storage failover show affichage des commandes.

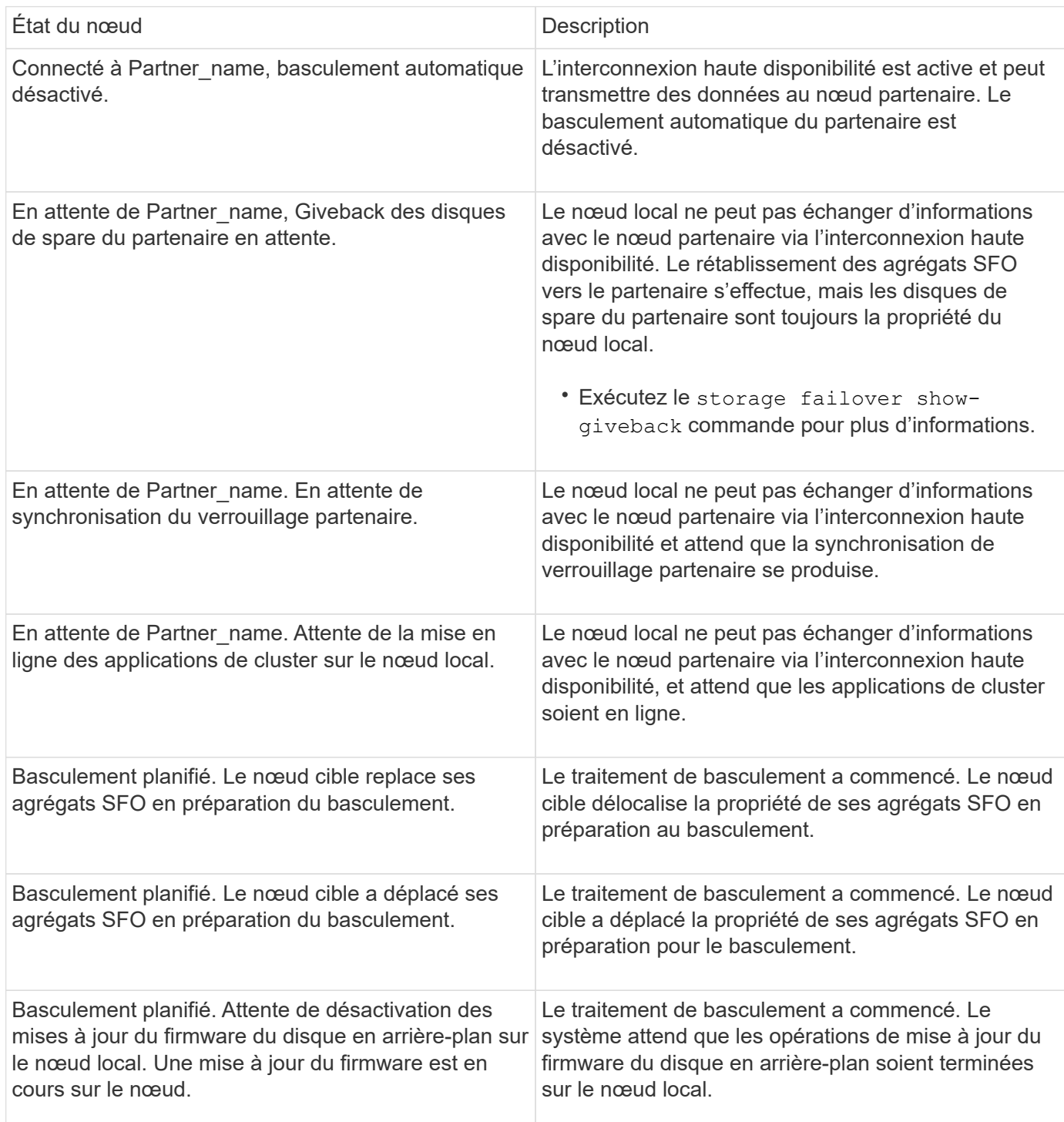

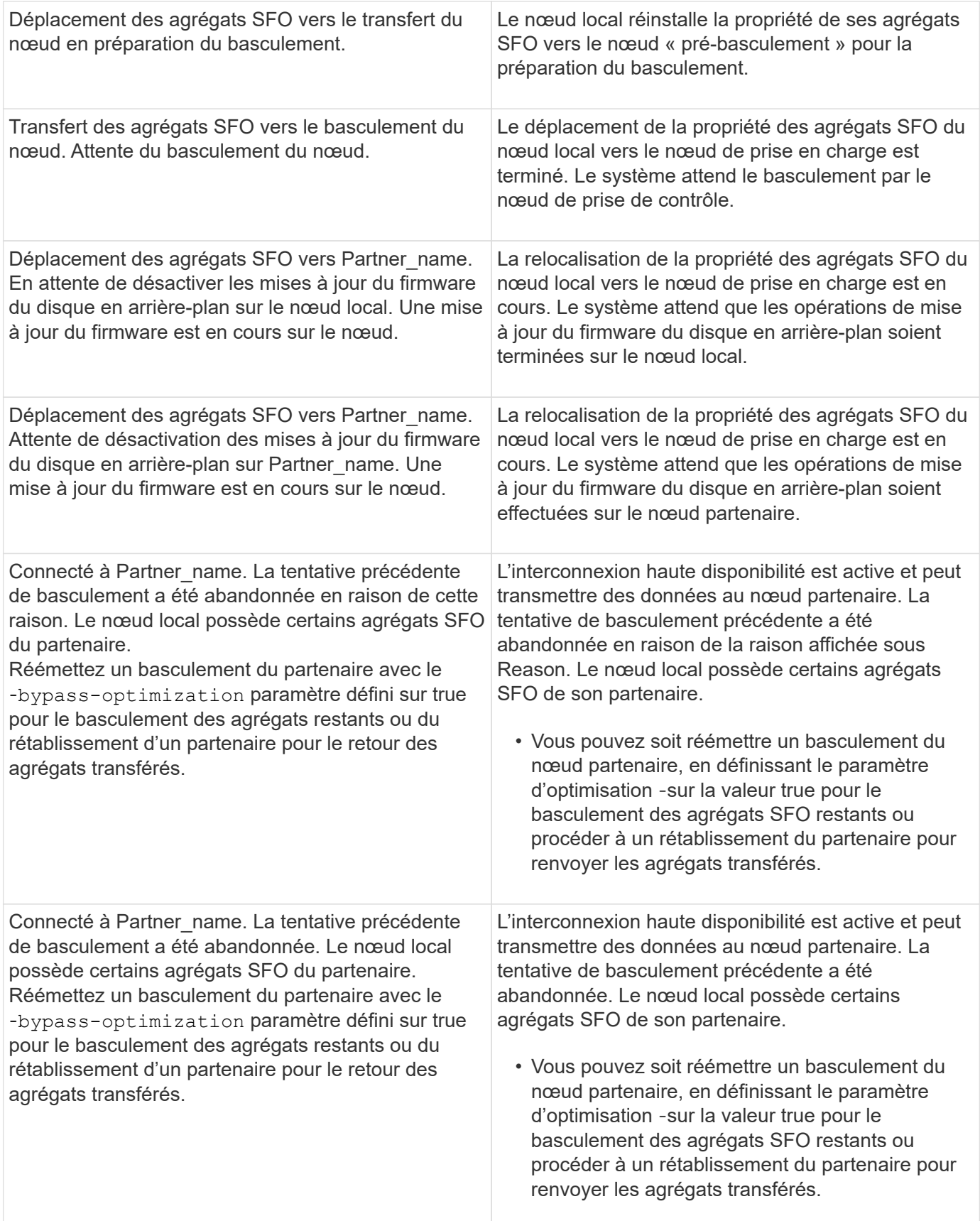

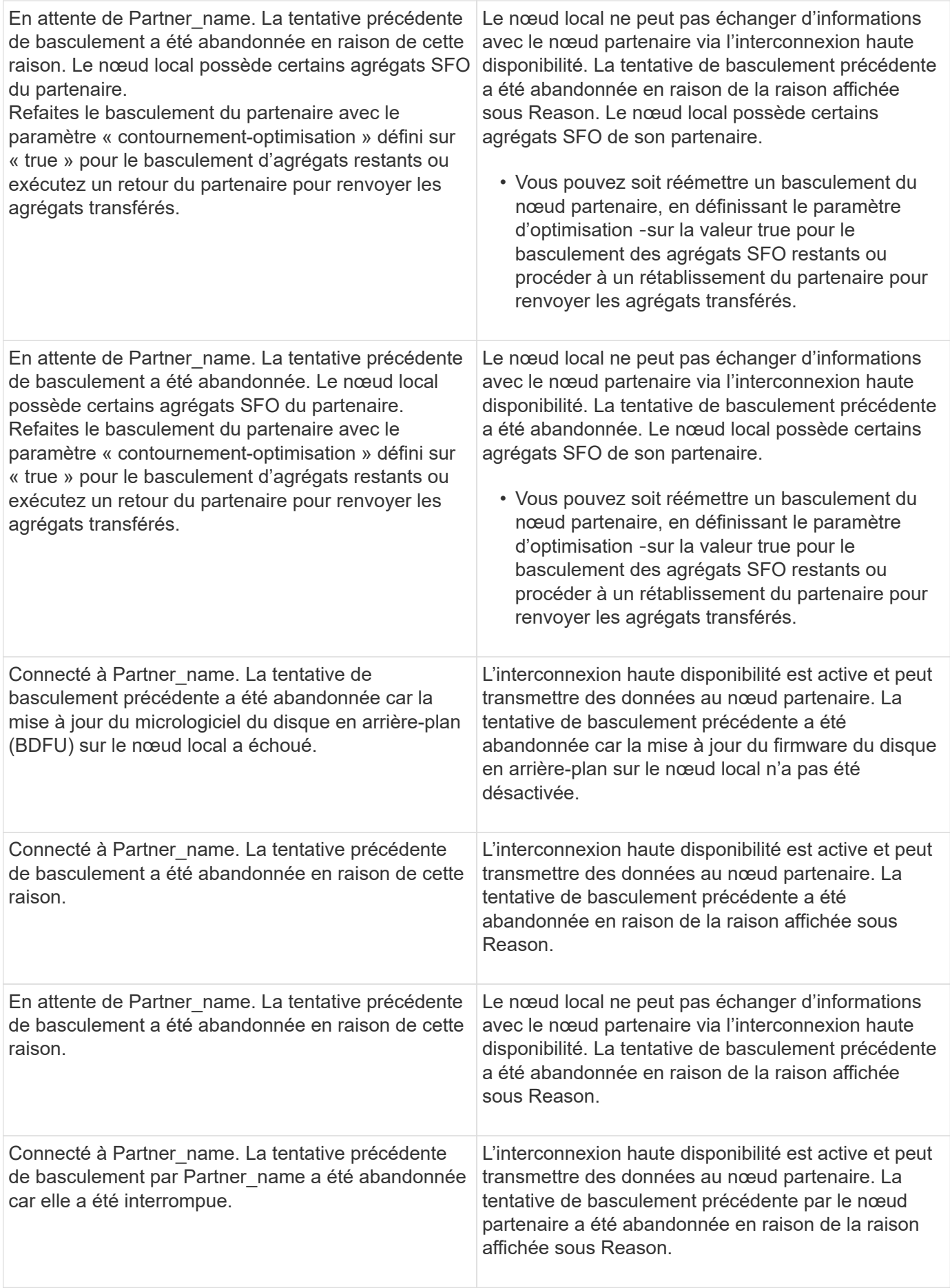

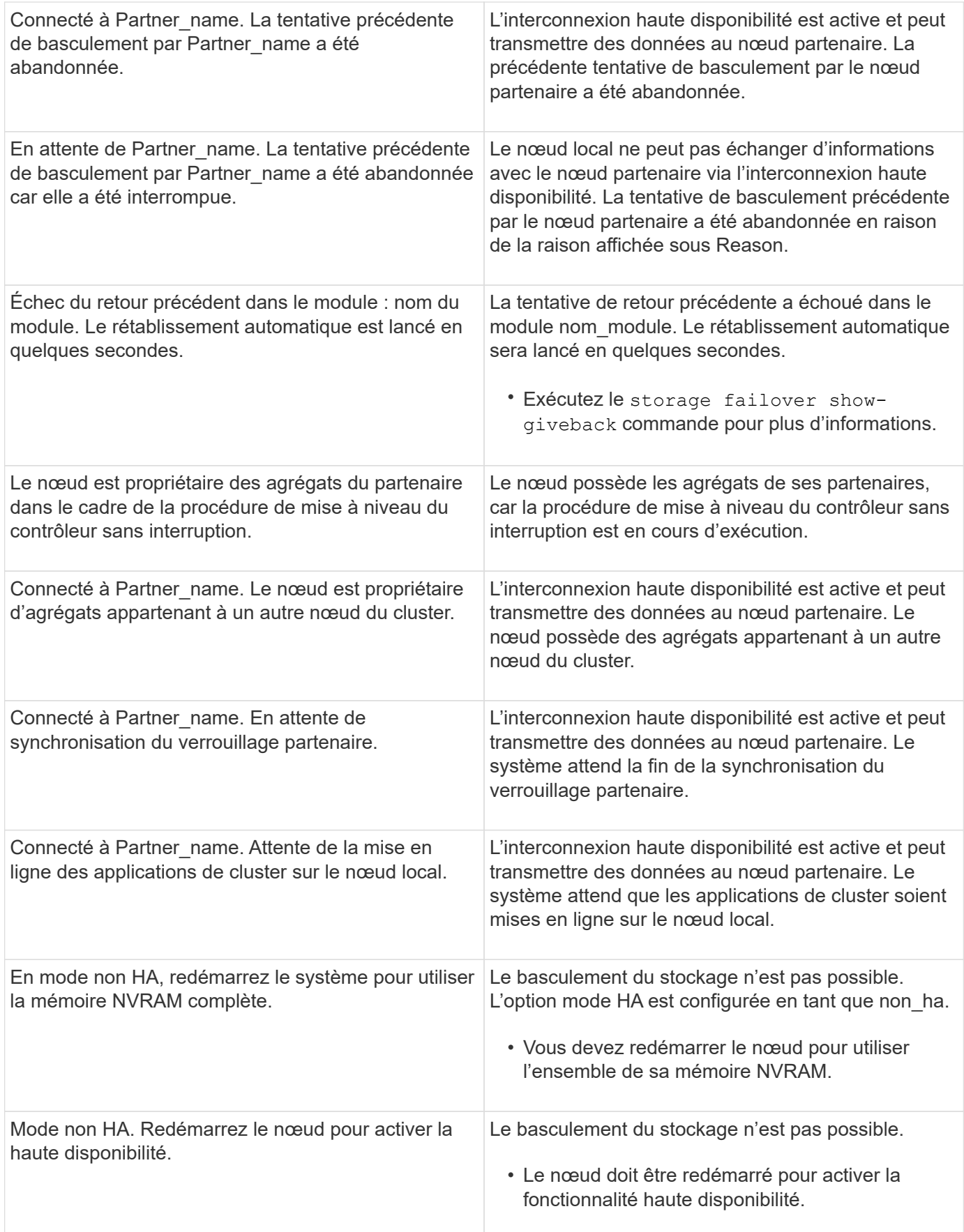

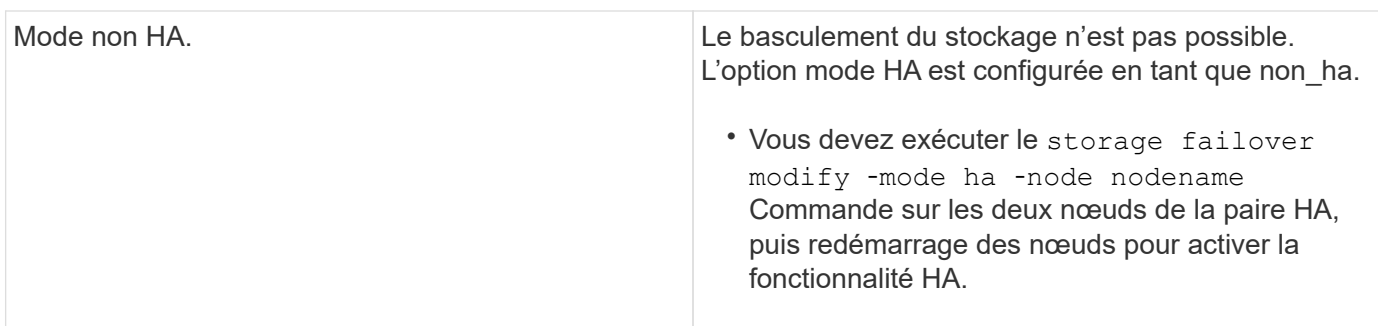

# <span id="page-24-0"></span>**Commandes d'activation et de désactivation du basculement du stockage**

Utiliser les commandes suivantes pour activer et désactiver la fonctionnalité de basculement du stockage.

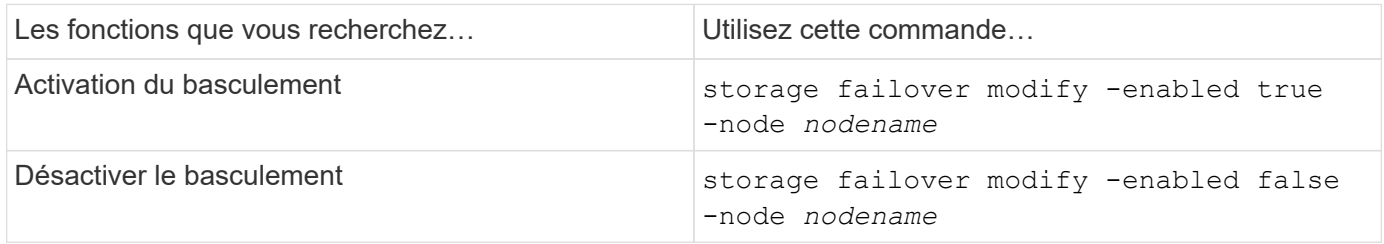

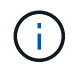

Vous ne devez désactiver le basculement du stockage que si nécessaire dans le cadre d'une procédure de maintenance.

# <span id="page-24-1"></span>**Arrêtez ou redémarrez un nœud sans initier le basculement dans un cluster à deux nœuds**

Vous arrêtez ou redémarrez un nœud dans un cluster à deux nœuds sans passer par le basculement lorsque vous effectuez certaines opérations de maintenance matérielle sur un nœud ou un tiroir. Vous pouvez également limiter les temps d'indisponibilité en maintenant le nœud partenaire en fonctionnement, en cas de problème empêchant un basculement manuel, vous devez également maintenir les agrégats du nœud partenaire et assurer le service des données. De plus, si le support technique vous aide à résoudre les problèmes, il se peut que vous deviez effectuer cette procédure dans le cadre de ces efforts.

### **Description de la tâche**

• Avant de désactiver le basculement (à l'aide du -inhibit-takeover true Paramètre), vous désactivez le cluster HA.

- Dans un cluster à deux nœuds, la haute disponibilité du cluster permet de s'assurer que la défaillance d'un nœud ne désactive pas le cluster. Toutefois, si vous ne désactivez pas la haute disponibilité du cluster avant d'utiliser -inhibit-takeover true paramètre, le service des données n'est plus servi sur les deux nœuds.
- Si vous tentez d'arrêter ou de redémarrer un nœud avant de désactiver la haute disponibilité du cluster, ONTAP émet un avertissement et vous indique de désactiver la haute disponibilité du cluster.
- Vous migrez les LIF (interfaces logiques) vers le nœud partenaire que vous souhaitez conserver en ligne.
- Si sur le nœud que vous arrête ou redémarrez, des agrégats doivent être conservés, vous les déplacez vers le nœud que vous souhaitez conserver en ligne.

#### **Étapes**

1. Vérifiez que les deux nœuds fonctionnent correctement : cluster show

Pour les deux nœuds, true s'affiche dans le Health colonne.

```
cluster::> cluster show
Node Health Eligibility
------------ ------- ------------
node1 true true
node2 true true
```
- 2. Migrer toutes les LIFs du nœud qui vont s'arrêter ou redémarrer vers le nœud partenaire : network interface migrate-all -node *node\_name*
- 3. Si vous arrêtez ou redémarrez le nœud, vous voulez garder les agrégats en ligne lorsque le nœud n'est pas en panne, puis les transférer vers le nœud partenaire ; sinon, passez à l'étape suivante.
	- a. Afficher les agrégats du nœud vous arrêtez ou redémarrez : storage aggregates show -node *node\_name*

Par exemple, le nœud 1 est le nœud qui sera arrêté ou redémarré :

cluster::> storage aggregates show -node node1 Aggregate Size Available Used% State #Vols Nodes RAID Status --------- ---- --------- ----- ----- ----- ----- ---- ----- aggr0\_node\_1\_0 744.9GB 32.68GB 96% online 2 node1 raid\_dp, normal aggr1 2.91TB 2.62TB 10% online 8 node1 raid dp, normal aggr2 4.36TB 3.74TB 14% online 12 node1 raid\_dp, normal test2 aggr 2.18TB 2.18TB 0% online 7 node1 raid dp, normal 4 entries were displayed.

b. Déplacez les agrégats vers le nœud partenaire :

storage aggregate relocation start -node *node\_name* -destination *node\_name* -aggregate-list *aggregate\_name*

Par exemple, les agrégats aggr1, aggr2 et test2 aggr sont déplacés du nœud 1 vers le nœud 2 :

storage aggregate relocation start -node *node1* -destination *node2* -aggregate -list *aggr1*,*aggr2*,*test2\_aggr*

4. Désactivation du cluster HA :

cluster ha modify -configured false

La sortie de retour confirme que la HA est désactivée : Notice: HA is disabled

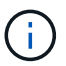

Cette opération ne désactive pas le basculement du stockage.

- 5. Arrêtez ou redémarrez et inhiber le basculement du nœud cible, en utilisant la commande appropriée :
	- system node halt -node *node\_name* -inhibit-takeover true
	- system node reboot -node *node\_name* -inhibit-takeover true

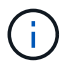

Dans le résultat de la commande, un avertissement s'affiche vous demandant si vous souhaitez continuer, entrez y.

6. Vérifiez que le nœud qui est toujours en ligne est en état de santé (alors que le partenaire n'est pas en panne) :

Pour le nœud en ligne, true s'affiche dans le Health colonne.

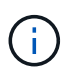

Dans le résultat de la commande, un avertissement s'affiche indiquant que le cluster HA n'est pas configuré. Vous pouvez ignorer l'avertissement pour le moment.

- 7. Exécutez les actions qui vous permettent d'arrêter ou de redémarrer le nœud.
- 8. Démarrage du nœud de mise hors ligne à partir de l'invite DU CHARGEUR : boot\_ontap
- 9. Vérifiez que les deux nœuds fonctionnent correctement : cluster show

Pour les deux nœuds, true s'affiche dans le Health colonne.

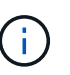

Dans le résultat de la commande, un avertissement s'affiche indiquant que le cluster HA n'est pas configuré. Vous pouvez ignorer l'avertissement pour le moment.

- 10. Réactiver la haute disponibilité du cluster : cluster ha modify -configured true
- 11. Si vous avez précédemment transféré des agrégats vers le nœud partenaire, déplacez-les vers le nœud de rattachement ; sinon, passez à l'étape suivante :

```
storage aggregate relocation start -node node_name -destination node_name
-aggregate-list aggregate_name
```
Par exemple, les agrégats aggr1, aggr2 et test2 aggr sont déplacés du nœud node2 vers le nœud node1 : storage aggregate relocation start -node *node2* -destination *node1* -aggregate -list *aggr1*,*aggr2*,*test2\_aggr*

- 12. Rerestaurez les LIF sur leurs home ports :
	- a. Affichez les LIF qui ne sont pas à la maison : network interface show -is-home false
	- b. Si certaines LIF ne se trouvent pas chez soi et n'ont pas été migrées depuis le nœud défaillant, vérifiez qu'il est sûr de les déplacer avant le rétablissement.
	- c. Si vous êtes sûr de le faire, rerestaurez toutes les LIF à la maison. network interface revert \*

#### **Informations sur le copyright**

Copyright © 2024 NetApp, Inc. Tous droits réservés. Imprimé aux États-Unis. Aucune partie de ce document protégé par copyright ne peut être reproduite sous quelque forme que ce soit ou selon quelque méthode que ce soit (graphique, électronique ou mécanique, notamment par photocopie, enregistrement ou stockage dans un système de récupération électronique) sans l'autorisation écrite préalable du détenteur du droit de copyright.

Les logiciels dérivés des éléments NetApp protégés par copyright sont soumis à la licence et à l'avis de nonresponsabilité suivants :

CE LOGICIEL EST FOURNI PAR NETAPP « EN L'ÉTAT » ET SANS GARANTIES EXPRESSES OU TACITES, Y COMPRIS LES GARANTIES TACITES DE QUALITÉ MARCHANDE ET D'ADÉQUATION À UN USAGE PARTICULIER, QUI SONT EXCLUES PAR LES PRÉSENTES. EN AUCUN CAS NETAPP NE SERA TENU POUR RESPONSABLE DE DOMMAGES DIRECTS, INDIRECTS, ACCESSOIRES, PARTICULIERS OU EXEMPLAIRES (Y COMPRIS L'ACHAT DE BIENS ET DE SERVICES DE SUBSTITUTION, LA PERTE DE JOUISSANCE, DE DONNÉES OU DE PROFITS, OU L'INTERRUPTION D'ACTIVITÉ), QUELLES QU'EN SOIENT LA CAUSE ET LA DOCTRINE DE RESPONSABILITÉ, QU'IL S'AGISSE DE RESPONSABILITÉ CONTRACTUELLE, STRICTE OU DÉLICTUELLE (Y COMPRIS LA NÉGLIGENCE OU AUTRE) DÉCOULANT DE L'UTILISATION DE CE LOGICIEL, MÊME SI LA SOCIÉTÉ A ÉTÉ INFORMÉE DE LA POSSIBILITÉ DE TELS DOMMAGES.

NetApp se réserve le droit de modifier les produits décrits dans le présent document à tout moment et sans préavis. NetApp décline toute responsabilité découlant de l'utilisation des produits décrits dans le présent document, sauf accord explicite écrit de NetApp. L'utilisation ou l'achat de ce produit ne concède pas de licence dans le cadre de droits de brevet, de droits de marque commerciale ou de tout autre droit de propriété intellectuelle de NetApp.

Le produit décrit dans ce manuel peut être protégé par un ou plusieurs brevets américains, étrangers ou par une demande en attente.

LÉGENDE DE RESTRICTION DES DROITS : L'utilisation, la duplication ou la divulgation par le gouvernement sont sujettes aux restrictions énoncées dans le sous-paragraphe (b)(3) de la clause Rights in Technical Data-Noncommercial Items du DFARS 252.227-7013 (février 2014) et du FAR 52.227-19 (décembre 2007).

Les données contenues dans les présentes se rapportent à un produit et/ou service commercial (tel que défini par la clause FAR 2.101). Il s'agit de données propriétaires de NetApp, Inc. Toutes les données techniques et tous les logiciels fournis par NetApp en vertu du présent Accord sont à caractère commercial et ont été exclusivement développés à l'aide de fonds privés. Le gouvernement des États-Unis dispose d'une licence limitée irrévocable, non exclusive, non cessible, non transférable et mondiale. Cette licence lui permet d'utiliser uniquement les données relatives au contrat du gouvernement des États-Unis d'après lequel les données lui ont été fournies ou celles qui sont nécessaires à son exécution. Sauf dispositions contraires énoncées dans les présentes, l'utilisation, la divulgation, la reproduction, la modification, l'exécution, l'affichage des données sont interdits sans avoir obtenu le consentement écrit préalable de NetApp, Inc. Les droits de licences du Département de la Défense du gouvernement des États-Unis se limitent aux droits identifiés par la clause 252.227-7015(b) du DFARS (février 2014).

#### **Informations sur les marques commerciales**

NETAPP, le logo NETAPP et les marques citées sur le site<http://www.netapp.com/TM>sont des marques déposées ou des marques commerciales de NetApp, Inc. Les autres noms de marques et de produits sont des marques commerciales de leurs propriétaires respectifs.